## Today In Class

- Estimation Lecture
- **C** Sprint Backlogs & Tasklists Backlog, Tasklist & Estimation Workshop (45)  $\bigcirc$
- Good Software Practices with Andrew
- If there's any time left: Project Work  $\circ$
- O Due Today:
	- Product Backlog.  $\bigcap$
	- Running Code (expected milestone, no  $\Omega$ deliverable)

# Be Ready for Wednesday!

#### O Due Wednesday:

- Testable version of your game  $\bigcirc$
- Sprint Tasklist (Spreadsheet format)  $\bigcap$
- Focus Testing lecture
	- In Class Work: Creating a Focus Test  $\bigcirc$
	- In Class Work: Running a Focus Test  $\bigcirc$
- **C** Genevieve Conley Guest Lecturer from Riot

# Agile Part II

#### Word Quiz

- **Sprint**  $\circ$
- Sprint Planning  $\circ$
- Daily Scrum  $\circ$
- Sprint Review  $\circ$
- **Retrospective**  $\circ$
- Team Member  $\bigcap$
- **O** Scrum Master
- Product Owner

- Product Backlog  $\circ$
- Sprint Backlog  $\circ$
- Task List  $\bigcap$
- Scrum Board  $\bigcap$

## Sprint Backlogs, Tasklists, and Tasks.

# Creating a Sprint Backlog

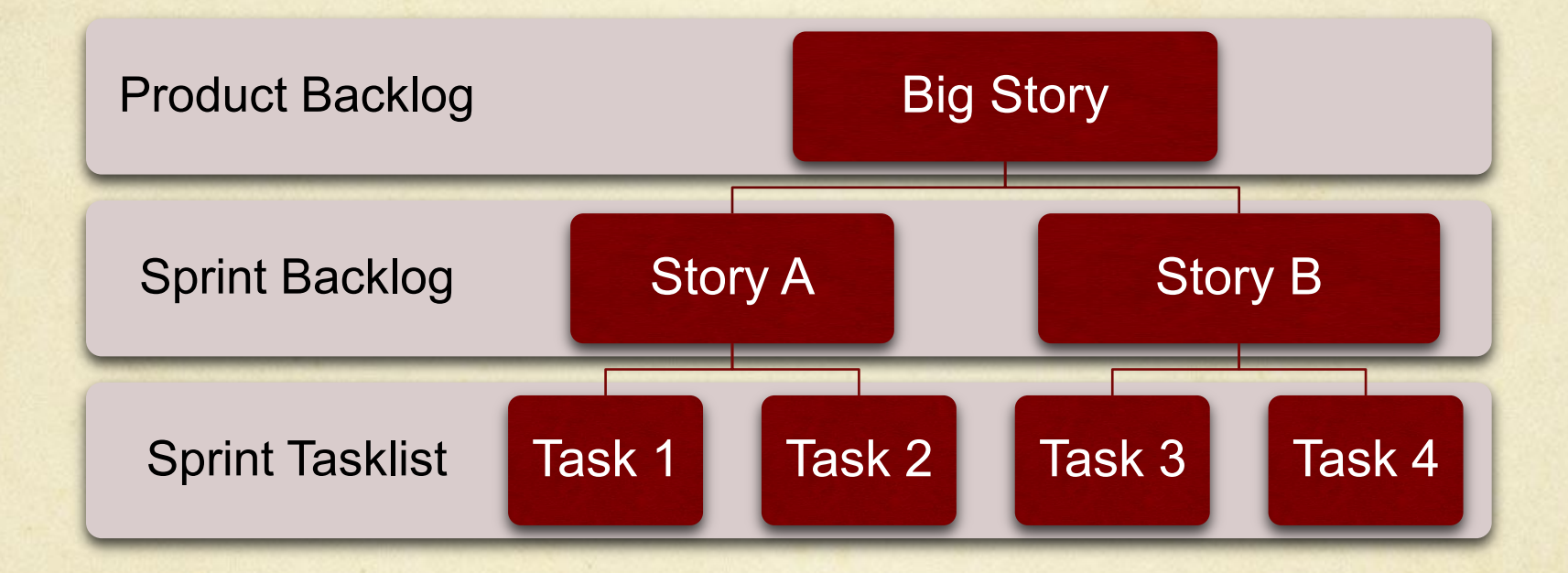

# $Epic$  Stories  $\rightarrow$  Smaller stories

- As the user I want an improved physics engine so that I can have good, responsive car driving physics'
	- What does that mean, anyway?  $\bigcap$
- Realistic acceleration?  $\bigcap$
- Braking?  $\Omega$
- Friction? Mass & Momentum?  $\bigcap$
- Special effects of sparks crackling off the pavement, smoke  $\bigcap$ pouring out of overworked engines?

This is one of the methods Agile Teams with 'differently skilled' members can use to do better load balancing for their team!

#### Tasks

- Tasks are small enough to estimate with better accuracy: tasks should range from 1 – 8hrs of work, ideally.
- Tasks (ideally) can be assigned to a single  $\bigcirc$ person.
- By breaking a 'story' into 'tasks', the team can  $\overline{O}$ find 'hidden' dependencies & potential team member overloading before the Sprint gets started.

#### Creating a ScrumBoard

[TRELLO.COM](http://TRELLO.COM), [SCRUMY.COM](http://SCRUMY.COM) MIT CMS.611J/6.073 Fall 2014

# Creating Tasklist

- Create a Sprint Backlog & Tasklist for the next  $\bigcirc$ week.
- Stop estimating when you run out of time to do  $\circ$ work, not when you run out of stories!
- Ask yourself: is that the project you want to make?
- Prepare a 2 minute (no visuals) presentation,  $\circ$ talking about the process of making your sprint task list. What did your team learn while doing it?

#### **Pulling it all together**

There you have it. Be Agile.

CMS.611J / 6.073 Creating Video Games Fall 2014

For information about citing these materials or our Terms of Use, visit: <http://ocw.mit.edu/terms>.